# Get all the support you need

ICT Trainings offers lots of support to help you prepare for your future.

Find a wide range of support, including official ICT preparation materials -

www.icttrainnings.com/

Find guizzes and learning tips on our Facebook page www.facebook.com/ICTtrainingsLahore

# Register now

You can take the course in a class or online on computer.

Step 1: Visit ICT Trainings Centre

Choose from over 50 courses.

Step 2: Choose from over 50 Courses

Find out about registering, costs and preparation courses.

Step 3: Choose your starting date and time

We have dates every month – and you can register just one week before taking your course.

## Find out more at www.ict-trainings.com

# Show you are serious about your career

Join millions of people that have selected IT and using in official/daily chores.

ICT Certificates to show they have the work-focused

IT and Telecom skills for career success. These high-quality international courses are developed by Industry leading professionals

Boost your employability - get the IT skills you need to access the best jobs.

Excel in business-related studies with proven IT skills.

Recognized by top local & multinationals as a quality delivering educational institution.

## Contact us

ICT Trainings Lahore

349 H/3, Johar Town Lahore **Puniab** Pakistan

Cell: +92 321 3499131

LandLine: +92 42 35951406-7

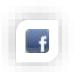

#### Find us:

website: ict-trainings.com http://facebook.com/ICTtrainingsLahore email: info@ict-trainings.com www.ict-trainings.com/curriculum/webdesigningleaflet.pdf

ICT develop and produce the most valuable range of qualifications for learners of IT and Telecom.

Over 20000 students trained in Two Decades.

Universities, employers, government, ministries and other organizations recognize us as valuable partner. ICT Trainings Institute - Engineering Your Career

# Web Designing

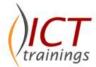

#### Course Guide

Web Designing training curriculum is designed to develop the skills necessary to implement a full-featured Web site on the Internet, deploying dynamic content using Java Script.

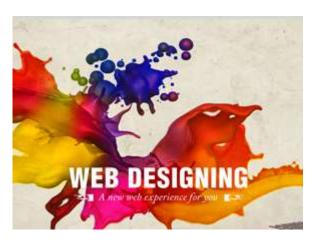

## Microsoft is globally accepted exam

The Microsoft exams are trusted and accepted by leading employers, educational institutions and governments worldwide.

For a full list of organizations using these market-leading exams, go to www.microsoft.com/learning

## Web Designing Course Contents

Web Designing training curriculum is carefully designed to meet the requirements of next generation Web.

#### Internet Basics

- Protocols
- Servers and there Functions
- Internet Clients, Configuration and Use
- Network Security
- Internet Development
- Internet Site Functionality Design
- Business Concepts

#### HTML

- Fundamentals of HTML
- Basic HTML tags
- Format text on Web Pages
- Incorporate images
- Create hyperlinks
- Create complex image maps
- Create tables and nested tables
- Insert a form on a web page
- Set, modify form field properties: text field, drop-down, check box, radio button
- Validating HTML

## Cascading Style Sheet - CSS

- Introduction
- Designing with Style Sheets
- Style Sheet Syntax
- ID, Class Contextual Selectors
- Linked (External) Style Sheets
- Cascading Order
- Properties: Text, Font, Colors, Backgrounds, Borders
- Floating Elements
- Absolute and Relative Positioning i.e. Div's etc.
- Layering Elements with the Z-Index
- Animation of objects

#### Bootstrap

- Introduction to Bootstrap
- Typography
- Images
- Tables
- Buttons
- Carousel
- Forms
- Grid System

Badges

## Javascript & Document Object Model - DOM

- Introduction to JavaScript
- Variables and Objects
- Decision Making Statement: If, Switch
- Loops: For, While & Do While
- Arrays
- Functions and Prototypes
- Core JavaScript Objects
- DOM Introduction
- DOM Event Model
- DOM Functions i.e. Document.Write,
  Document.GetElementByld, Document.bgColor etc.

#### **JQuery**

- Introduction
- Install & Configuration
- jQuery Syntax
- Selectors
- Events: Hide/Show, Fade, Slide, Animate, Stop, CSS
- jQuery Callback
- ¡Query Chaining

#### JS Object Notation – JSON

- What is JSON?
- JSON Benefits
- JSON Holds Data, Nothing More
- JSON Separates Data from Formatting
- JSON Promotes Data Sharing
- JSON is Human-Readable

www.ict-trainings.com/curriculum/webdesigning-leaflet.pdf